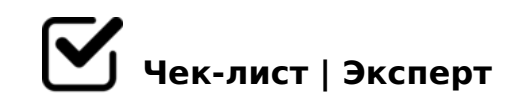

# **Pinterest - мой трафик**

Pinterest - третья по популярности социальная сеть в мире, которая только набирает обороты в России. Если вы еще не слышали о Пинтересте или не имеете там учетной записи, это не значит, что вам не нужно это делать. Вкратце: Pinterest— это визуальный поисковик, где на ваш запрос вместо текста на выбор выдаются подходящие картинки. Одни из них идут дальше на сайт, а другие— просто картинки.

# **РЕГИСТРАЦИЯ**

Переходим на сайт Pinterest.ru и жмем на кнопку регистрация. Сама по себе форма регистрация не большая и максимально

*упрощенная. Имейте ввиду, лучше сразу создавать себе бизнес-аккаунт.*

## **ОФОРМЛЕНИЕ**

#### Фотография

*Выберите иконку, которая будет отлично смотреться на белом фоне. Не стоит ставить какие-то картинки, которые будут ничем не примечательны. Лучше что-то своё и запоминающееся.*

### Отображаемое имя

*Крайне важный пункт. Поскольку Пинтерест хорошо индексируется поисковыми системами и часто появляется в поиске, то и обращать внимание на ключевые слова нужно обязательно. Идем в Яндекс.Вордстат и начинаем искать самые ВЧ запросы, которые хорошо опишут вашу тематику. Имя пользователя - вставляем ваш бренд или ключевое слово, главное чтобы было запоминающееся.*

### ОПИСАНИЕ ПРОФИЛЯ

*Сведения о вашем профиле - 160 символов, в которые вам нужно уложить как можно больше ключей, но без тупого перечисления. Было бы хорошо добавить призыв переходить на ваш сайт.*

# **СОЗДАНИЕ ПЕРВОЙ ДОСКИ**

Создать доску – не самое тяжелое, что есть в Пинтерест, самое сложное это правильно ее настроить и оформить.

*В открывшемся окне напишите короткое, но четкое название для доски. Используйте для этого ключевые слова, которые можно найти в Пинтерест. Инструкция: Откройте свою страницу в Pinterest. 2. Нажмите на элемент "Плюсик". 3. Нажмите на вкладку "Доска". 4. Придумайте хорошее название доски. 5. Напишите описание доски. 6. Украсьте доску обложкой.*

## **ОПТИМИЗАЦИЯ РАЗДЕЛОВ**

### ПРАВИЛЬНОЕ ОПИСАНИЕ ДОСОК

*Доска - это как категория на сайте. Мы выбираем одну тему и делаем на неё доску. Каждую доску мы будем оптимизировать для поисковых систем, делать ей заголовок и описание. Доски делать лучше узкотематическими, но чтобы потенциально в них можно было разместить тысячи разных картинок на одну тематику.*

# **ОПИСАНИЕ РАЗДЕЛОВ**

Не все пользователи уделяют должное время описаниям, и это отрицательно влияет на то, как ваши пины будут переопубликованы другими пользователями.

*Ваша публикация будет иметь успех, если у нее интересное и продуманное описание, которое поможет другим пинерам найти ваш пин, используя поиск. Учтите все детали, описывающие ваш пин, и составьте текст, с помощью которого вы получите преимущество в поиске перед другими пользователями.*

 $C1$ ; 8:  $C9B5$  ? 8 = K ? > A B > O = = >

!CBL Pinterest 70:;NG05BAO 2 ?>AB>O=AB25. K = 5 4 > ; 6 = K 1 K B L > 4 5 @ 6 8 < K < 8 < 8 ; 8 2 K 3 ; O 4 5 B L, : 0: @ 0 A ? @ > A B @ 0 = 8 E  $4>76=K$  2:;NG8BL 53> 2 A2>9 :0;5=40@L 8 @53C;O@=> 2K?CA:0BL ?@8  $65:0B5:L=&5A:&;L:&\textcircled{0}72=545:N.$ 

#### C1;8:C9B5 25@B8:0;L=K5 87>1@065=8O

0 Pinterest <>6=> ?C1;8:>20BL ;N1K5 87>1@065=8O, => C 25@B8:0;L= 1KBL 70<5G5==K<8, B0: :0: >=8 70=8<0NB 1>:LH5 ?@>AB@0=AB20 2 :5 B > < C 65, 25 @ B 8: 0; L = K 5 8 7 > 1 @ 065 = 8 O 8450; L = K 4; O < > 18; L = K E C A B @ >  $2>72@0105B =0A$  :  $206 = >AB8$   $A>740 =80$   $78 = 2,$   $>788 < 878@ > 20 = 5KE$  4; O Pinterest.  $450: L=K9$  @07<5@ 25@B8:0:L=>3> ?8=0 4>:65= 1KBL 1:87>: ?8:A5:59, GB>1K =5 B>;L;> 70=OBL =5>1E>48<>5 ?@>AB@0=AB2> 2 :5= A>E@0=8BL =5>1E>48<K5 45B0;8 ?@8 :;8:0=88.

48= 87 A0<KE 206=KE D0:B>@>2, >?@545;ONI8E :0G5AB2> :>=B53=B0 8  $>$  @ 838 = 0; L = > A B L 8 M: A:; N 7 8 2 = > A B L. >; L 7 > 2 0 B 5; 8 2 A 5 3 4 0 > F 5 = 8 2 0 N B  $M:A$ :;N782=K9 :>=B5=B, :>B>@K9 ?@54>AB02;O5B =>2K5 8458 8 A256  $7=0$ :><K5 2518. >2KH5=85 :0G5AB20 :>=B5=B0 2 8=B5@5AB5 - MB> ? B@51C5B 2@5<5=8, CA8;89 8 B2>@G5A:>3> ?>4E>40. !;54>20=85 @5:>< 8 ?>AB>O==0O @01>B0 =04 C;CGH5=85< :>=B5=B0 ?><>3CB ?@82;5GL 8 0C48B>@88, 0 7=0G8B, 8 4>AB8GL CA?5E0 =0 ?;0BD>@<5.

 $!>740=>$  A ?><> $1L$ N >=:09= A5@28A0 '5:-:8 $\aleph$ the  $\aleph$   $k$  /Ac $\aleph$  and  $\aleph$  ists.expert

[:0: MB> C1@](https://checklists.expert/page/help#white-label)0BL?